Федеральное государственное бюджетное образовательное учреждение высшего образования «Алтайский государственный технический университет им. И.И. Ползунова»

# **СОГЛАСОВАНО**

Директор ИнАрхДиз С.Б.Поморов

# **Рабочая программа дисциплины**

Код и наименование дисциплины: **Б1.О.26 «Цветная графика в проектной культуре»**

Код и наименование направления подготовки (специальности): **54.03.01 Дизайн** 

Направленность (профиль, специализация): **Web-дизайн**

Статус дисциплины: **обязательная часть**

Форма обучения: **очно - заочная**

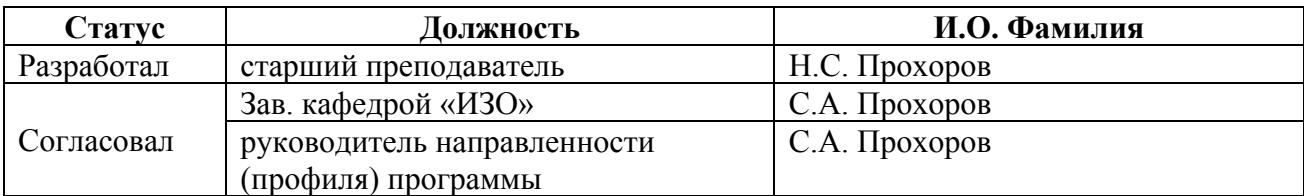

г. Барнаул

#### **1. Перечень планируемых результатов обучения по дисциплине, соотнесенных с индикаторами достижения компетенций**

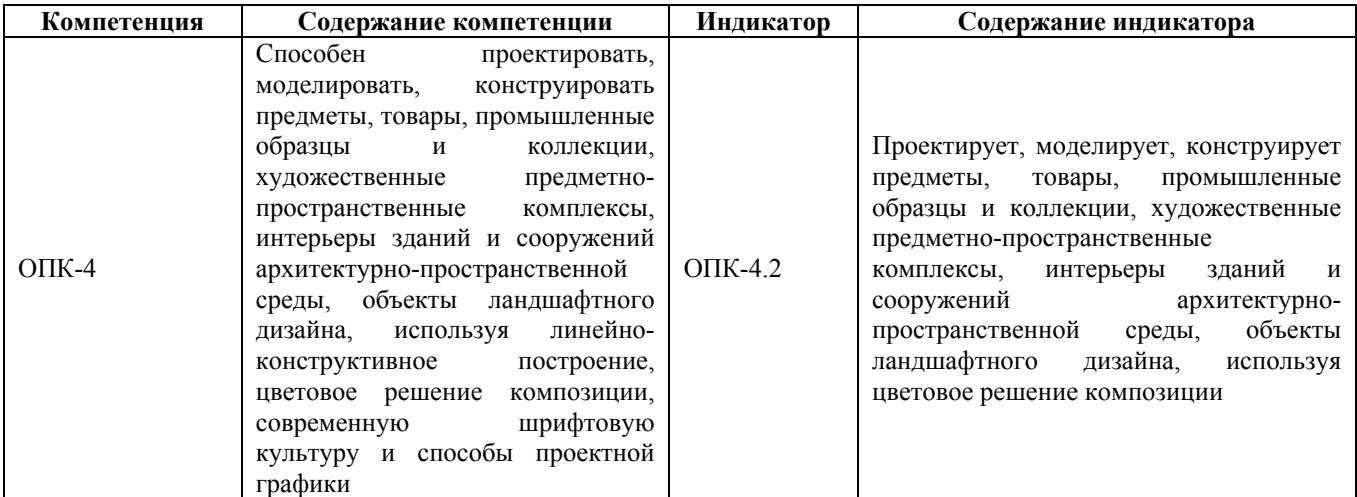

## **2. Место дисциплины в структуре образовательной программы**

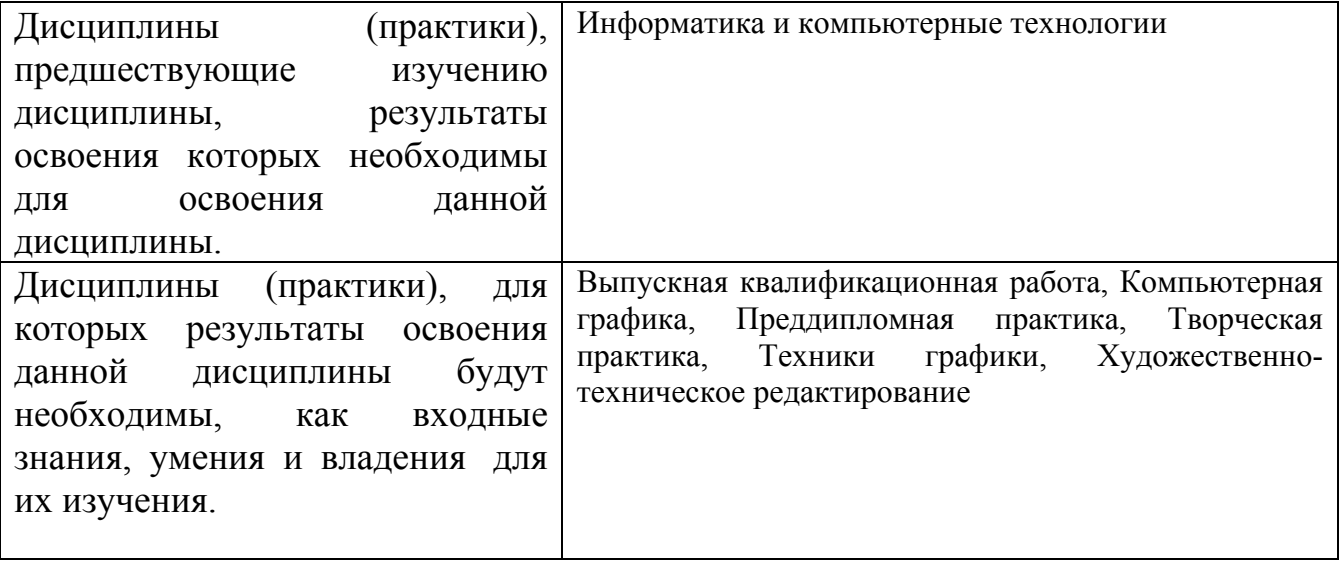

**3. Объем дисциплины в зачетных единицах с указанием количества академических часов, выделенных на контактную работу обучающегося с преподавателем (по видам учебных занятий) и на самостоятельную работу обучающегося**

Общий объем дисциплины в з.е. /час: 9 / 324

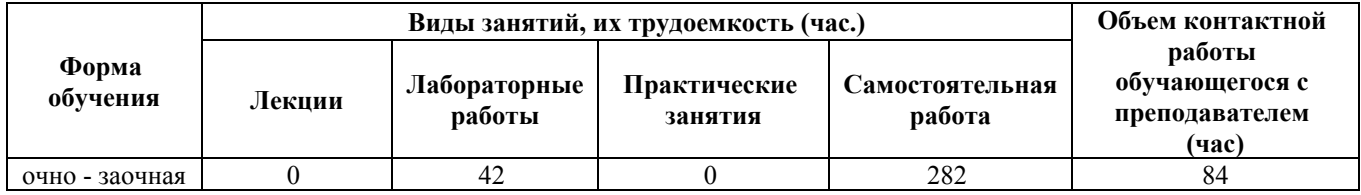

**4. Содержание дисциплины, структурированное по темам (разделам) с указанием отведенного на них количества академических часов и видов учебных занятий**

#### **Форма обучения: очно - заочная**

#### *Семестр: 8*

Объем дисциплины в семестре з.е. /час: 3 / 108 Форма промежуточной аттестации: Зачет с оценкой

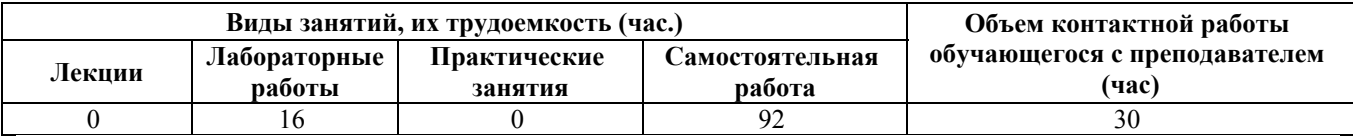

#### **Лабораторные работы (16ч.)**

**1. Цветографическое преобразование натюрморта из простых геометрических фигур {с элементами электронного обучения и дистанционных образовательных технологий} (8ч.)[1,2]** Цветографическое преобразование натюрморта с использованием цветовой палитры и плоскостного решения. Развитие способности к абстрактному мышлению, анализу используя культуру и способы проектной графики Работа выполняется в электронном виде.

**2. Цветографическое преобразование сложного натюрморта натюрморта из предметов быта {с элементами электронного обучения и дистанционных образовательных технологий} (8ч.)[1,2]** Цветографическое преобразование натюрморта с использованием пары контрастных цветов и ахроматического ряда. Освоение основ академической живописи, приемов работы используя цветовое решение композиции. Работа выполняется в электронном виде.

#### **Самостоятельная работа (92ч.)**

**3. Цветографическое преобразование натюрморта из простых геометрических фигур {с элементами электронного обучения и дистанционных образовательных технологий} (46ч.)[1,2]** Цветографическое преобразование натюрморта используя цветовое решение композиции и плоскостного решения. Развитие способности к абстрактному мышлению, анализу, синтезу. Работа выполняется в электронном виде.

**4. Цветографическое преобразование сложного натюрморта натюрморта из предметов быта {с элементами электронного обучения и дистанционных образовательных технологий} (46ч.)[1,2]** Цветографическое преобразование натюрморта с использованием пары контрастных цветов и ахроматического ряда. Освоение основ академической живописи, приемов работы с цветом и цветовыми композициями. Работа выполняется в электронном виде.

*Семестр: 9*

# Объем дисциплины в семестре з.е. /час: 3 / 108 Форма промежуточной аттестации: Зачет с оценкой

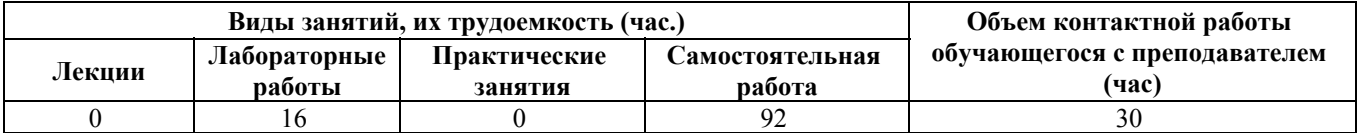

# **Лабораторные работы (16ч.)**

**1. Цветографическое преобразование городского пейзажа {с элементами электронного обучения и дистанционных образовательных технологий} (8ч.)[3,4]** Цветографическое преобразование с использованием штрих-линейного решения и одного цвета. Развитие способности к абстрактному мышлению, анализу, синтезу. Способность проектировать, моделировать, конструировать предметы, Работа выполняется в электронном виде.

**2. Цветографическое преобразование портрета в стиле авангардизма {с элементами электронного обучения и дистанционных образовательных технологий} (8ч.)[3,4]** Цветографическое преобразование с использованием шрифтовой композиции и одного цвета. Овладение основами академической живописи, используя цветовое решение композиции. Работа выполняется в электронном виде.

# **Самостоятельная работа (92ч.)**

**3. Цветографическое преобразование городского пейзажа {творческое задание} (46ч.)[3,4]** Цветографическое преобразование с использованием штрихлинейного решения и одного цвета. Развитие способности к абстрактному мышлению, анализу, синтезу, проектировать, моделировать, конструировать предметы Работа выполняется в электронном виде.

**4. Цветографическое преобразование портрета в стиле авангардизма {творческое задание} (46ч.)[3,4]** Цветографическое преобразование с использованием шрифтовой композиции и одного цвета. Овладение основами академической живописи, приемами работы с цветом и цветовыми композициями. Работа выполняется в электронном виде.

# *Семестр: 10*

Объем дисциплины в семестре з.е. /час: 3 / 108 Форма промежуточной аттестации: Зачет с оценкой

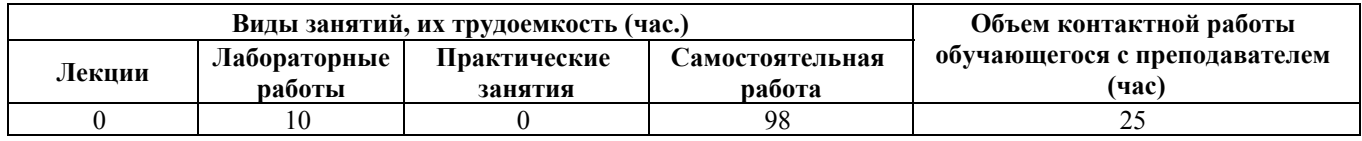

# **Лабораторные работы (10ч.)**

**1. Графическая разработка интерфейса {с элементами электронного обучения и дистанционных образовательных технологий} (10ч.)[5,6]** Показать способность проектировать, моделировать, конструировать предметы используя линейно-конструктивное построение, цветовое решение композиции, современную шрифтовую культуру и способы проектной графики

#### **Самостоятельная работа (98ч.)**

**2. Графическая разработка интерфейса {с элементами электронного обучения и дистанционных образовательных технологий} (98ч.)[5,6]** Конструировать композицию с четко выраженной модульной структурой. Показать способность проектировать, моделировать, конструировать предметы. использовать цветовое решение композиции

### **5. Перечень учебно-методического обеспечения самостоятельной работы обучающихся по дисциплине**

Для каждого обучающегося обеспечен индивидуальный неограниченный доступ к электронно-библиотечным системам: Лань, Университетская библиотека он-лайн, электронной библиотеке АлтГТУ и к электронной информационно-образовательной среде:

1. Прохоров Н.С. Компьютерная графика: методические указания для студентов направления 54.03.01 «Дизайн». 2020 Методические указания, 190.00 КБ. Дата первичного размещения: 10.12.2020. Обновлено: 10.12.2020. Прямая ссылка:

http://elib.altstu.ru/eum/download/izo/Prohorov\_KompGraf\_mu.pdfКомпьютерная графика Auto CAD.

2. Прохоров С. А. Шадурин А. В. Поморов С. Б. Живопись для дизайнеров и архитекторов. Курс для бакалавров [Электронный ресурс]: Учебное пособие.- Электрон. дан.-Барнаул: АлтГТУ, 2015.-Режим доступа: http://new.elib.altstu.ru/eum/download/izo/Pomorov\_zhiv\_bak.pdf

#### **6. Перечень учебной литературы**

6.1. Основная литература

3. Прохоров С. А. Шадурин А. В. Живопись для архитекторов и дизайнеров [Электронный ресурс]: Учебное пособие.-Электрон. дан.-Барнаул: АлтГТУ, 2010.- Режим доступа: http://new.elib.altstu.ru/eum/download/izo/Prohorov.pdf

4. Поморов, Сергей Борисович. Декоративная живопись и цветографические интерпретации в проектной культуре [Электронный ресурс] : учебное пособие [для вузов по направлению "Архитектура"] / С. Б. Поморов, С. А. Прохоров, А. В. Шадурин ; Алт. гос. техн. ун-т им. И. И. Ползунова. - Изд. 2-е, перераб. и доп. - (pdf-файл : 120 Мбайт) и Электрон. текстовые дан. - Барнаул : Изд-во АлтГТУ, 2010. - 141 с. : ил. - Режим доступа:

http://new.elib.altstu.ru/eum/download/izo/pomorov\_decorate.pdf.

6.2. Дополнительная литература

5. Бесчастнов Н. П. Цветная графика: уч. пособие.-2014.-224с.-ЭБС "Ун. библ.online". - Режим доступа: http://biblioclub.ru/index.php?page=book&id=234837&sr=1

# **7. Перечень ресурсов информационно-телекоммуникационной сети «Интернет», необходимых для освоения дисциплины**

6. И. Иттен – Исскуство Цвета [Электронный ресурс]: офиц. сайт. – Электрон.дан. – Режим доступа: http://modernlib.ru/books/itten\_iohannes/.

### **8. Фонд оценочных материалов для проведения текущего контроля успеваемости и промежуточной аттестации**

Содержание промежуточной аттестации раскрывается в комплекте контролирующих материалов, предназначенных для проверки соответствия уровня подготовки по дисциплине требованиям ФГОС, которые хранятся на кафедре-разработчике РПД в печатном виде и в ЭИОС.

Фонд оценочных материалов (ФОМ) по дисциплине представлен в приложении А.

## **9. Перечень информационных технологий, используемых при осуществлении образовательного процесса по дисциплине, включая перечень программного обеспечения и информационных справочных систем**

Для успешного освоения дисциплины используются ресурсы электронной информационнообразовательной среды, образовательные интернет-порталы, глобальная компьютерная сеть Интернет. В процессе изучения дисциплины происходит интерактивное взаимодействие обучающегося с преподавателем через личный кабинет студента.

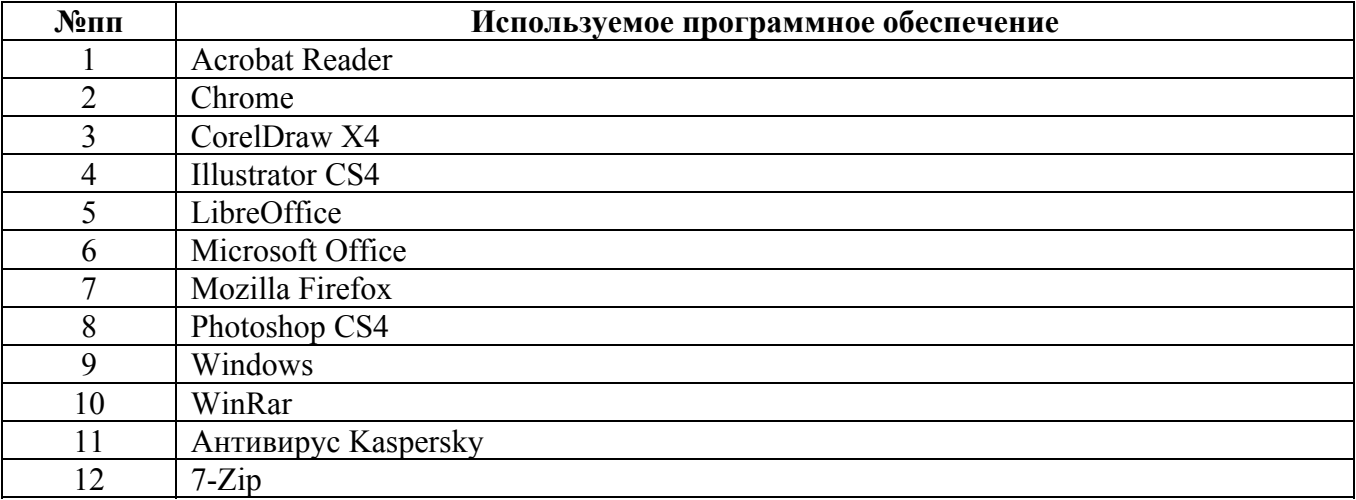

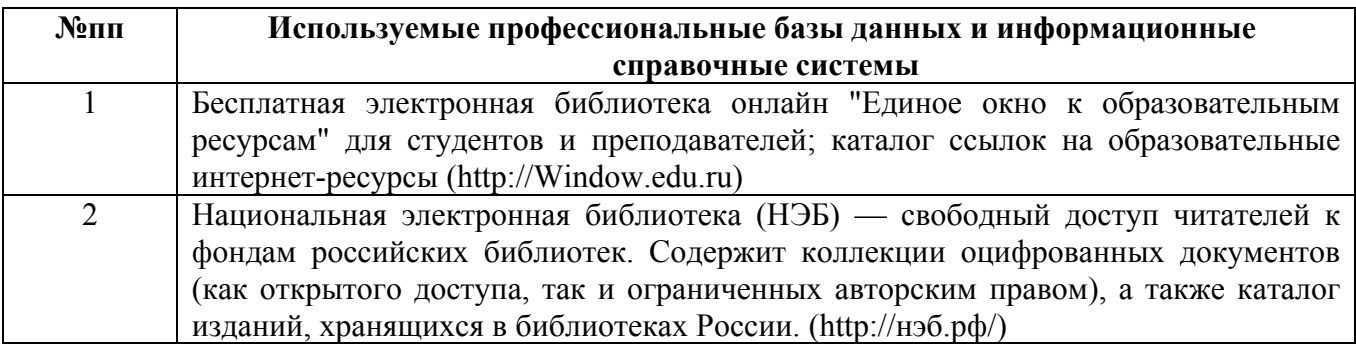

#### **10. Описание материально-технической базы, необходимой для осуществления образовательного процесса по дисциплине**

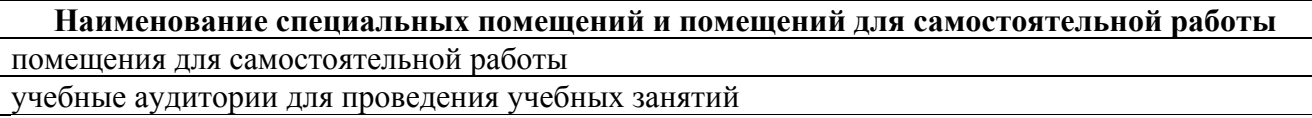

Материально-техническое обеспечение и организация образовательного процесса по дисциплине для инвалидов и лиц с ограниченными возможностями здоровья осуществляется в соответствии с «Положением об обучении инвалидов и лиц с ограниченными возможностями здоровья».